## **GE Grid Solutions**

# Multilin USB-to-Serial Cable Driver v1.02 Release Notes

**GE Publication Number: GER-4731** 

Copyright © 2016 GE Multilin Inc.

### **Overview**

#### Summary

GE Grid Solutions issues the Multilin USB-to-Serial Cable Driver version 1.02. Highlights of this release include:

• Support to Windows 7 (32-bit & 64-bit), Windows 8.1 (64-bit), and Windows 10 (32-bit & 64-bit) Operating systems

Release Date: January 18, 2016

Launch the USB-to-Serial Cable Driver by downloading directly from our website: http://www.geGridSolutions.com/app/ViewFiles.aspx?prod=usb2serial&type=7

GE –Grid Solutions 1

#### **Multilin USB-to-Serial Cable Driver Special Instructions**

The required USB driver version is 3.3.2.102, dated 9/24/2008.

Check the driver version using the computer Control Panel:

**Note:** The USB-to-Serial Cable must be plugged in for the computer to detect the hardware as a COM Port.

- 1. Select Start > Control Panel > Device Manager > Ports (COM & LPT)
- 2. Select **Prolific USB-to-Serial Comm Port** as shown.

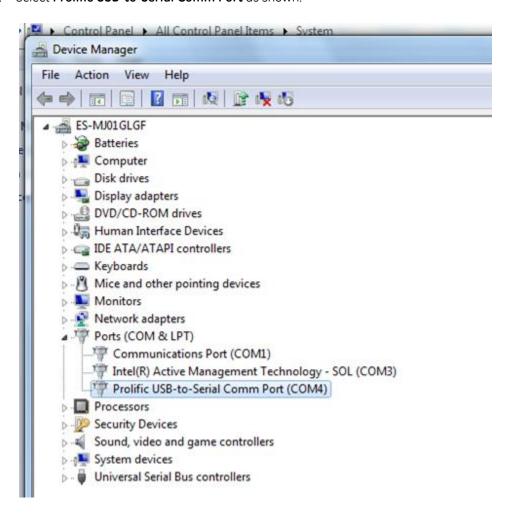

- 3. Right-click the Comm Port, select **Properties**, and click the **Driver** tab.
- 4. Confirm the USB Driver Version is 3.3.2.102, and Driver Date is 9/24/2008.

  If the driver has different version number (as shown), uninstall the current driver and install the correct driver version.

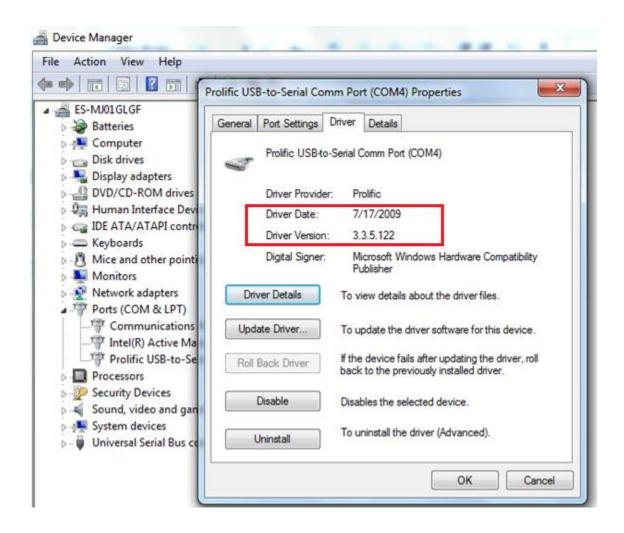

GE Grid Solutions 3

5. If you have the wrong driver version, right-click the **Prolific USB-to-Serial Comm Port** and select **Uninstall**.

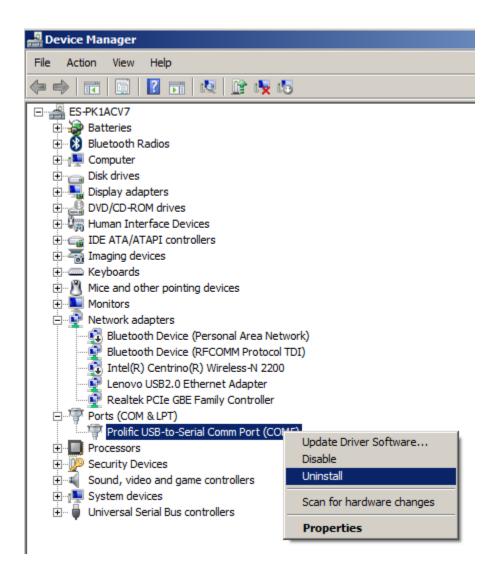

6. Check "Delete the driver software for the device" and click **OK**.

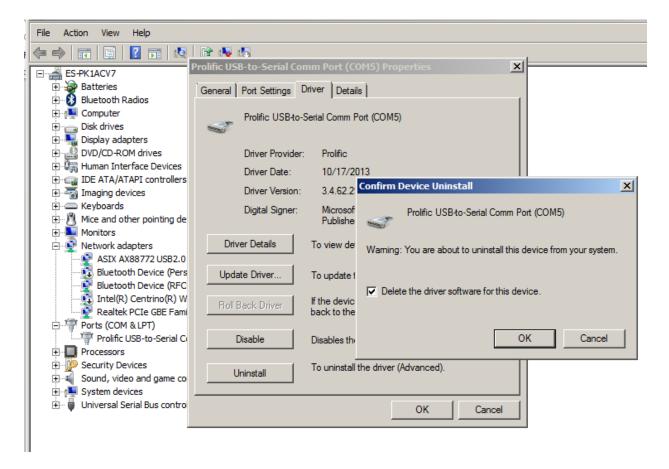

- 7. Existing driver will be removed.
- 8. Install the correct driver by running the USB driver installation utility.

GE Grid Solutions 5

9. Confirm the USB Driver Version is now 3.3.2.102, and Driver Date is 9/24/2008, by right-clicking "Prolific USB-to-Serial Comm Port", selecting Properties, and clicking the Driver tab.

**Note:** The required USB driver version is 3.3.2.102 dated 9/24/2008 (as shown).

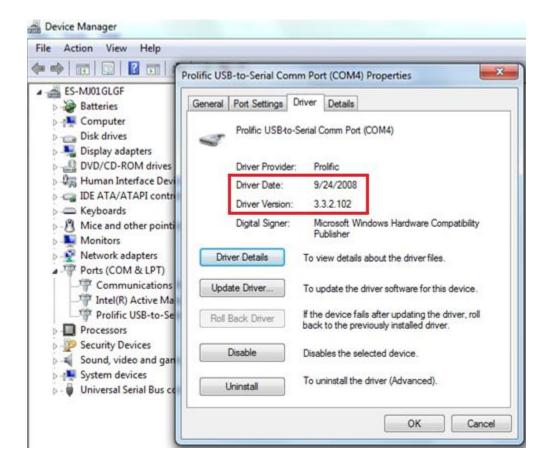

# Release details

In the following change descriptions, a revision category letter is placed to the left of the description. Refer to the Appendix at the end of this document for additional details.

### E Compatibility with Windows

USB-to-Serial drivers are now compatible with

- Windows 7 (SP1 or later) 32 & 64 bit
- Windows 8.1- 64 bit
- Windows 10 32 & 64 bit

Please contact your local Multilin sales representative or Multilin Customer Service Department (CST) for any questions regarding this upgrade.

GE Grid Solutions 7

# **Appendix**

### **Change categories**

This document uses the following categories to classify the changes.

**Table 1: Revision categories** 

| Code | Category                                           | Comments                                                                                                    |
|------|----------------------------------------------------|----------------------------------------------------------------------------------------------------|
| N    | New feature                                        | A separate feature added to the relay. Changes to existing features even if they significantly expand the functionality are not in this category |
| G    | Change                                             | A neutral change that does not bring any new value and is not correcting any known problem                                                       |
| Е    | Enhancement                                        | Modification of an existing feature bringing extra value to the application                                                                      |
| D    | Changed, incomplete or false faceplate indications | Changes to, or problems with text messages, LEDs and user pushbuttons                                                                            |
| R    | Changed, incomplete or false relay records         | Changes to, or problems with relay records (oscillography, demand, fault reports, etc.)                                                          |
| С    | Protocols and communications                       | Changes to, or problems with protocols or communication features                                                                                 |
| М    | Metering                                           | Metering out of specification or other metering problems                                                                                         |
| Р    | Protection out of specification                    | Protection operates correctly but does not meet published specifications (example: delayed trip)                                                 |
| U    | Unavailability of protection                       | Protection not available in a self-demonstrating way so that corrective actions could be taken immediately                                       |
| Н    | Hidden failure to trip                             | Protection may not operate when it should                                                                                                    |
| F    | False trip                                         | Protection may operate when it should not                                                                                                    |
| В    | Unexpected restart                                 | Relay restarts unexpectedly                                                                                                    |

The revision category letter is placed to the left of the change description.

### Multilin technical support

GE Grid Solutions - Multilin contact information and call center for product support is shown below:

GE Grid Solutions - Multilin 650 Markland Street Markham, Ontario L6C0M1 Canada

Telephone: 1-905-927-7070 or 1-800-547-8629 (North America), +34 94 485 88 00 (Europe)

Fax: 905-927-5098 (North America), +34 94 485 88 45 (Europe)

E-mail: multilin.tech@ge.com

Home Page: <a href="http://www.geGridSolutions.com/Multilin/">http://www.geGridSolutions.com/Multilin/</a>